The book was found

## **Creating Motion Graphics With After Effects, Vol. 2: Advanced Techniques (3rd Edition, Version 6.5)**

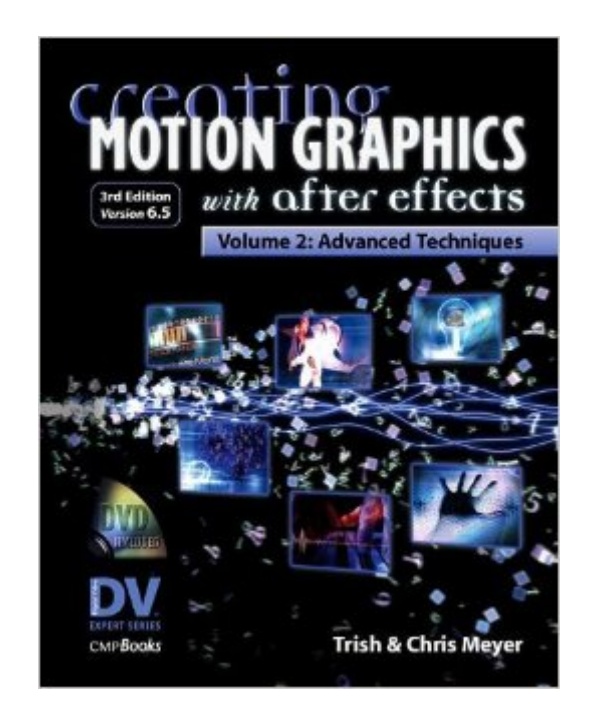

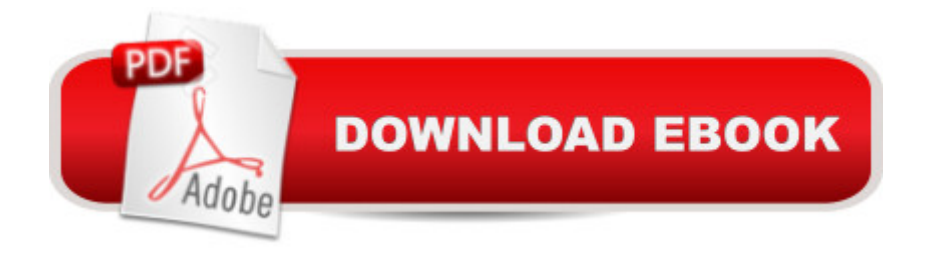

## **Synopsis**

Motion graphics is the animating of digital images to create new looks, sophisticated special effects, and network logos. Adobe After Effects is a dual-platform program used by major production departments and art houses. From animating background images to creating film-style title sequences, After Effects does it all. Part of theDV Expert series, this book offers practical, in-depth coverage for working professionals and aspiring pros.Volume 2: Advanced Techniques focuses on how After Effects integrates with other programs vital to the motion graphics workflow and technical details of preparing files for broadcast. Core concepts include audio, typography, and alpha channels. Advanced features of the application such as color keying, motion tracking, Expressions, and using the new paint tool and text animation engine are also covered in depth. This volume also explores the integration between After Effects and other programs such as Photoshop, Illustrator, and 3D applications, and discusses nonlinear editing systems and Web tools. It addresses functionality exclusively available in the Production Bundle of After Effects and popular plug-ins.

## **Book Information**

Series: DV Expert Series Paperback: 432 pages Publisher: Focal Press; 3 edition (June 1, 2005) Language: English ISBN-10: 1578202698 ISBN-13: 978-1578202690 Product Dimensions: 9.2 x 7.4 x 1 inches Shipping Weight: 2.3 pounds Average Customer Review: 4.5 out of 5 stars $\hat{A}$   $\hat{A}$  See all reviews $\hat{A}$  (65 customer reviews) Best Sellers Rank: #1,298,701 in Books (See Top 100 in Books) #41 in Books > Computers & Technology > Digital Audio, Video & Photography > Adobe > Adobe After Effects #628 in Books > Computers & Technology > Digital Audio, Video & Photography > Video Production #957 in  $\hat{A}$  Books > Computers & Technology > Games & Strategy Guides > Game Programming

## **Customer Reviews**

I have both of the Meyer's previous books on AE because they are the gold standard in useful AE information. I've learned more practical and applicable info from those books than any other AE source, and their stucture and info layout is head and shoulders above 99% of most of the other graphics related software books I've bought over the years.I come to AE with an illustration and

Flash animation background, so I was a newbie to the world of desktop digital video production for broadcast. The Meyer's have cleared up a world of questions that have cropped up along the way.But, on to the specific reason for my glowing assesment of this new title:I needed to composite an animated character, created in Flash, within an AE comp. My problem was that, after following Macromedia's instructions for exporting the animation with an alpha channel, every tiime I brought it in to AE, the alpha would not work, leaving me with an un-wanted background color. I searched high and low through the Flash documentation, the web, even posted my question on Macromedia's Flash User-to-User forum, but no one was able to answer this question.Enter Creating Motion Graphics, Volume 2.The complete problem and solution (setting the background color of the Flash movie to a transparent color - THEN exporting as video) is explained in clear and concise detail on pgs. 276-277.If I had any hair left, the Meyer's would have once again saved me from pulling it all out.When I find solutions to Flash problems in a book for AE, that even the Macromedia user-forums don't touch, I take it as a pretty strong indicator these folks know what's important, and why.

First, KUDOS to the DV "Expert" Series for sticking to their guns & continuing to produce & release true EXPERT texts. Far too many books are jumping on the bandwagon, calling themselves "Advanced", & are really nothing of the sort. [Those books] seem to think that walking-thru each option in all the menus somehow qualifies as 'Advanced', or perhaps just giving some high-level/strategic "this is how it works" overview is sufficient. In fact, the true Advanced user \*already\* knows all this; what they're interested in, is: (1) advanced new ideas, (2) advanced new methods, & above-all (3) speed-in-execution... b/c deadlines are always shrinking. ALL THREE MEYERS BOOKS ("Creating" vol.1, vol.2, & "Producing") DO ALL THREE OF THESE EXCELLENTLY.Second, if it's not already obvious, these texts are NOT for the "I just bought/acquired AE; what do the buttons do?" kind of user. In fact, these books aren't really even for the "I've muddled-about a few projects in AE & still don't quite get it" user. Instead, these books are for the "I've been using AE for a while, am pretty comfortable with it, & now need to take my work to the Next Level" user. And at this "Advanced" level, the Meyers are FANTASTIC at gradation of material. IOW, they start with the bar high, but don't [continue] to make massive leaps-- they provide multiple Bonus Tutorials graded from "Easy" to "Challenging/Strenuous"... you just have to read that as: "Expert/Easy" to "Expert/Challenging" (whew!). In a field where the highest-level practitioners very rarely spend time 'teaching', it's a pleasure & a gift to have such in-depth, advanced, & truly creative \*teaching\* material available.... of projects that actually look cool-enough for broadcast in prime-time!

Creating Motion Graphics with After Effects, Vol. 2: Advanced Techniques (3rd Edition, Version 6.5) [After Effects for Flash / Flas](http://ebooksreps.com/en-us/read-book/0b985/creating-motion-graphics-with-after-effects-vol-2-advanced-techniques-3rd-edition-version-6-5.pdf?r=gSdx%2FPv493yak6ebxfgPi4riEhe8PE7HtnCpcfbGq%2BQ%3D)h for After Effects: Dynamic Animation and Video with Adobe After Effects CS4 and Adobe Flash CS4 Professional From After Effects to Flash: Poetry in Motion Graphics Adobe After Effects CS4 Visual Effects and Compositing Studio Techniques Animated Storytelling: Simple Steps For Creating Animation and Motion Graphics Graphics Gems IV (IBM Version) (Graphics Gems - IBM) (No. 4) Electrostatic Effects in Soft Matter and Biophysics: Proceedings of the NATO Advanced Research Workshop on Electrostatic Effects in Soft Matter and ... 1-13 October 2000 (Nato Science Series II:) Plug-in to After Effects: The Essential Guide to the 3rd Party Plug-ins Computer Graphics Through OpenGL: From Theory to Experiments (Chapman & Hall/CRC Computer Graphics, Geometric Modeling, and Animation) Adobe After Effects CS3 Professional Studio Techniques Adobe After Effects 6.5 Studio Techniques MASON JAR RECIPES BOOK SET 5 book in 1: Meals in Jars (vol.1); Salads in Jars (Vol. 2); Desserts in Jars (Vol. 3); Breakfasts in Jars (Vol. 4); Gifts in Jars (Vol. 5): Easy Mason Jar Recipe Cookbooks DYING TO REALLY LIVE: Finally, an After Death Survivor returns from deeply into life after death (NDEs - Life After Death? Series Book 1) Lectures from Markov Processes to Brownian Motion (Springer Advanced Texts in Life Sciences) Aprender Adobe After Effects CS5.5 con 100 ejercicios pr cticos (Aprender... con 100 ejercicios prÃ<sub>i</sub>cticos) (Spanish Edition) R for Everyone: Advanced Analytics and Graphics (Addison-Wesley Data & Analytics Series) R for Everyone: Advanced Analytics and Graphics (Addison-Wesley Data and Analytics) Adobe After Effects CS6 Classroom in a Book Adobe After Effects CC Classroom in a Book (2014 release) Adobe After Effects CS5 Digital Classroom, (Book and Video Training)

<u>Dmca</u>